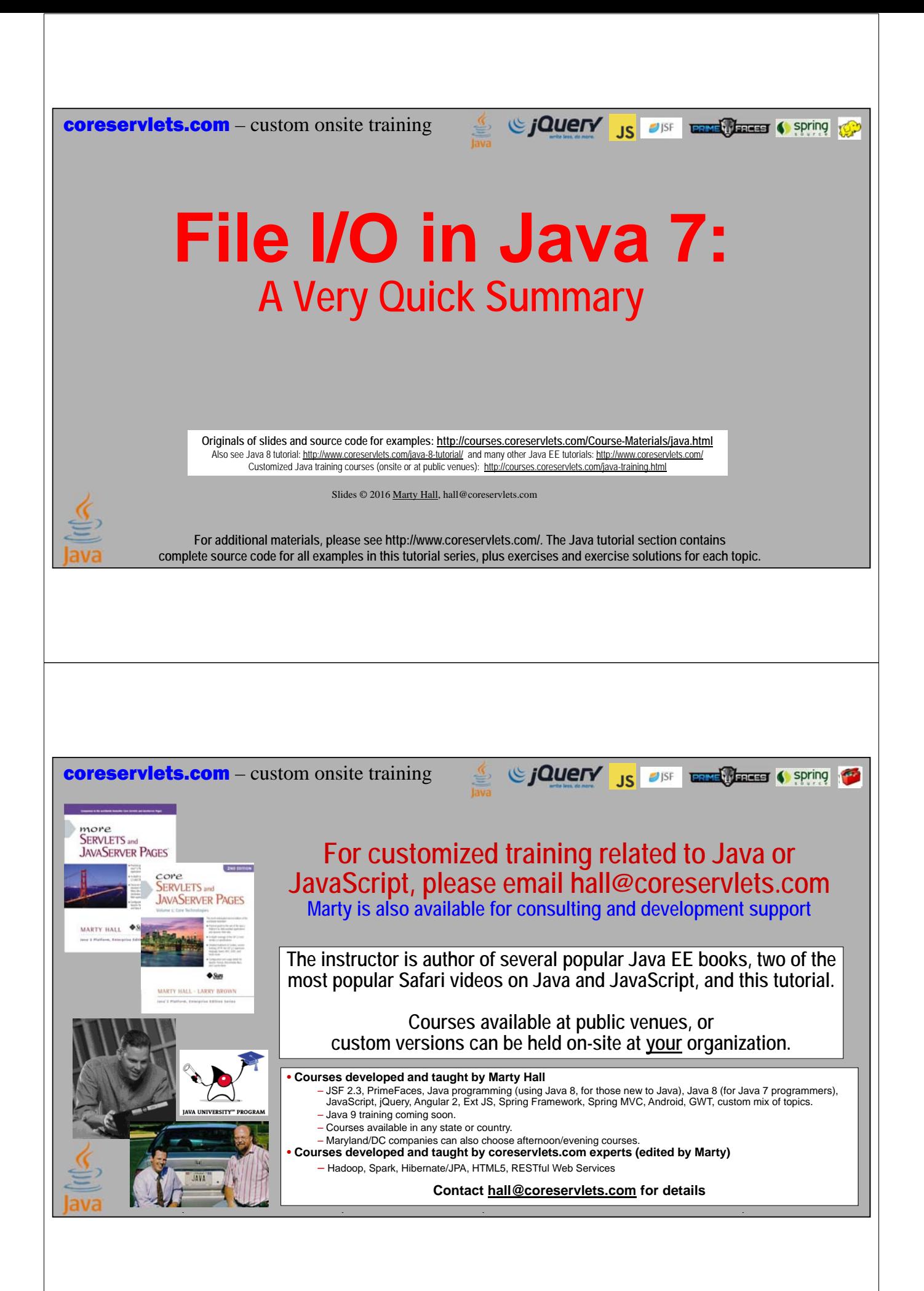

# **Topics in This Section**

- **Differences from Java 8**
- **Simple file reading with Files.readAllLines**
- **Lower-level but more powerful file reading with BufferedReader**

### **Overview**

- **Java 8 developers should skip this tutorial entirely**
	- It is needed only for those stuck in the dark ages with Java 7

#### • **Tutorial is incomplete**

– It assumes you have read the coverage of exceptions, paths, and file writing that is given in the first Java 8 File I/O section

#### • **Not included in the live courses**

– The live courses use Java 8 throughout; this mini section is included only for those that wanted a quick intro to Java  $\frac{8}{7}$  file I/O

**4**

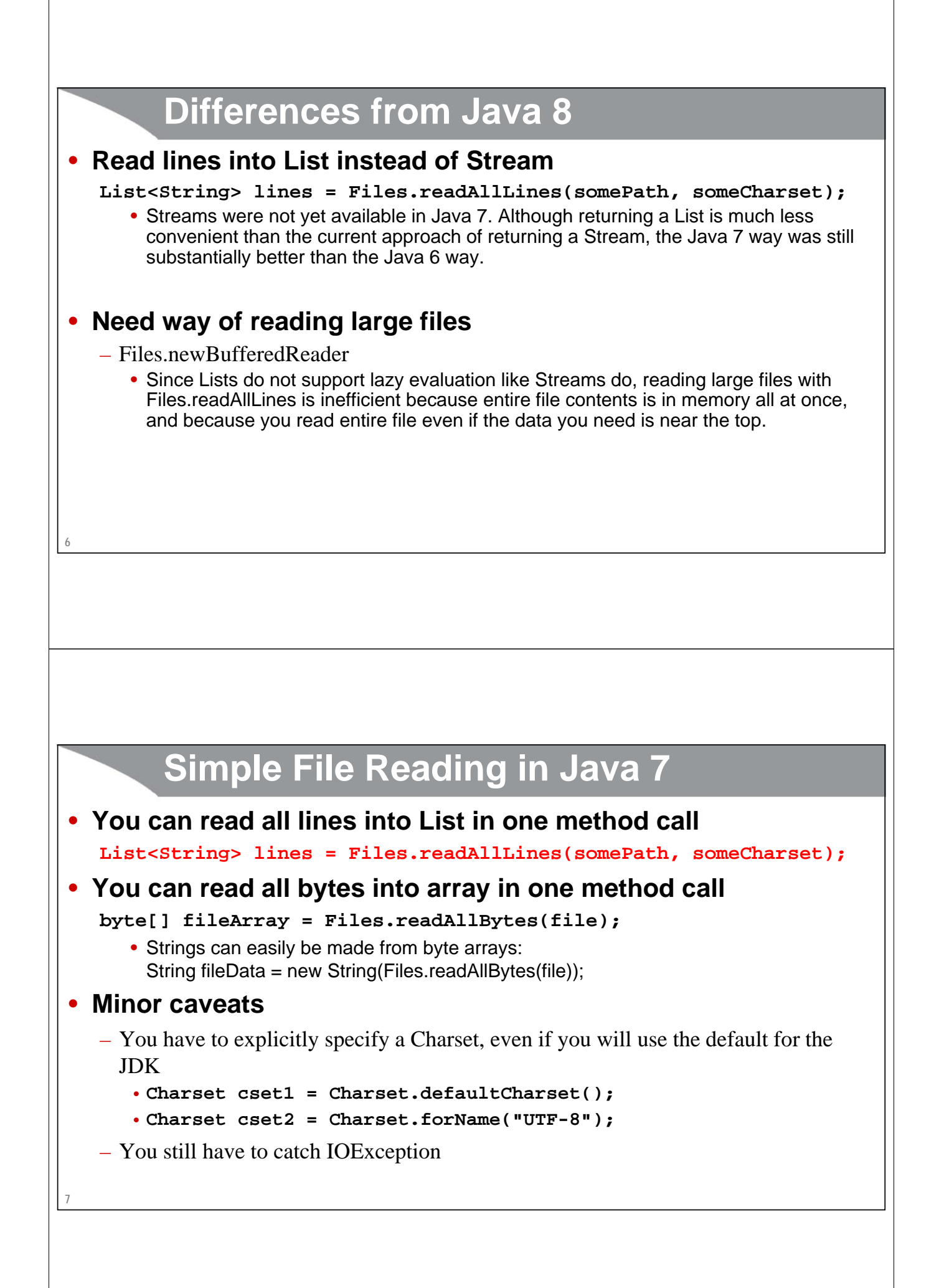

## **Advantages of Java 8 Approach**

#### • **Java 8**

**Stream<String> lines = Files.lines(path);**

#### • **Java 7**

**8**

**List<String> lines = Files.readAllLines(path, charset);**

#### • **Stream version far better**

- Massive memory savings
	- Does not store entire file contents in one huge list, but processes each line as you go along
- Potentially much faster
	- You can stop partway through, and rest of file is never processed (due to lazy evaluation of Streams)
- Many convenient filtering and transformation methods
	- You can chain these method calls together

### **File Reading: Example**

```
9
public class ReadFile1 {
  public static void main(String[] args) throws Exception {
    String file = "input-file.txt";
    Charset characterSet = Charset.defaultCharset();
    Path path = Paths.get(file);
    List<String> lines = 
      Files.readAllLines(path, characterSet);
    System.out.printf("Lines from %s: %s%n", file, lines);
  }
}
```
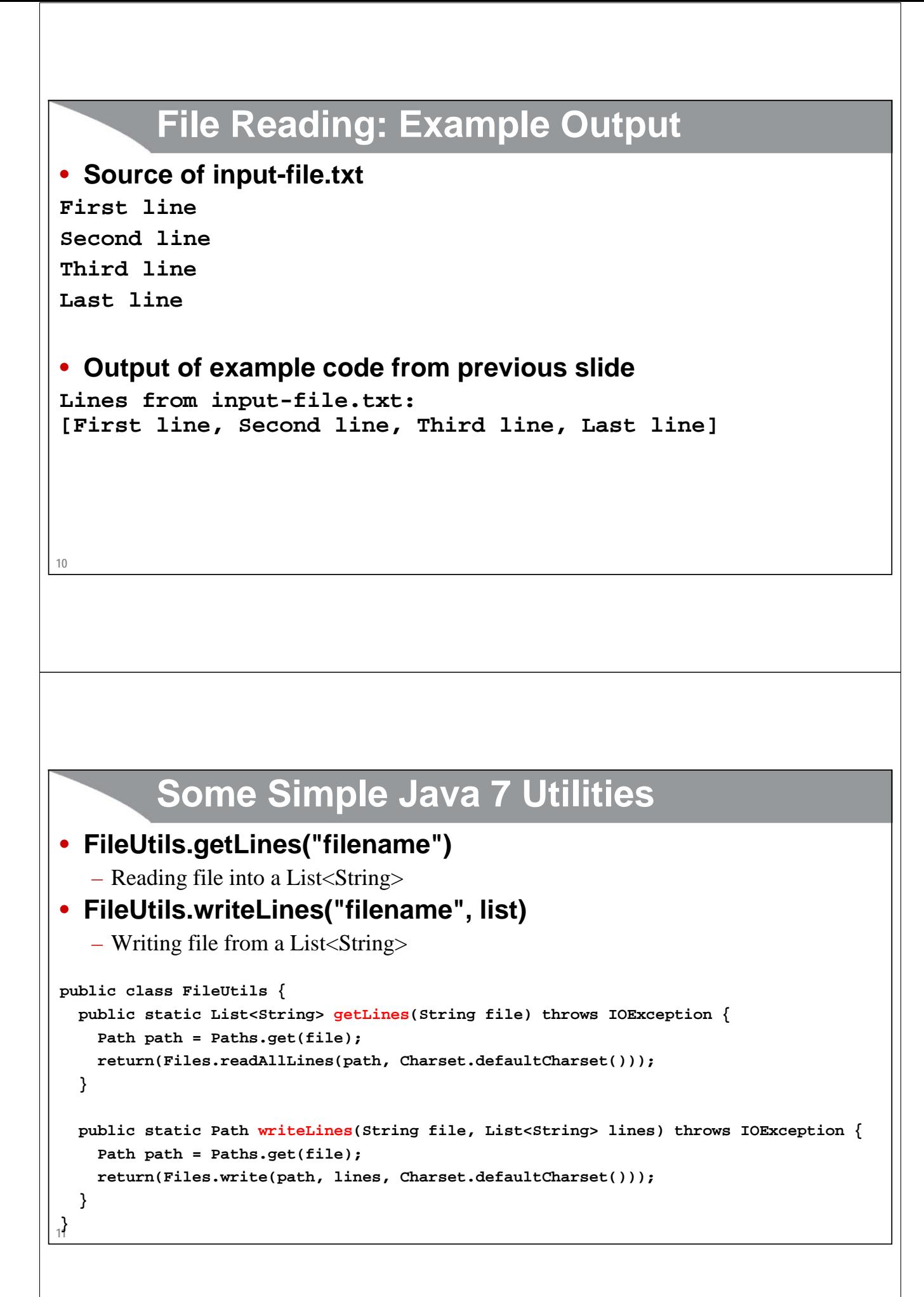

```
12
        Minor Variation of ReadFile1
       (Using Utility Method)
public class ReadFile1A {
  public static void main(String[] args) throws Exception {
    String file = "input-file.txt";
    List<String> lines = FileUtils.getLines(file);
    System.out.printf("Lines from %s: %s%n", file, lines);
  }
}
• Output
  – Same as ReadFile1. E.g.:
Lines from input-file.txt: 
[First line, Second line, Third line, Last line]
13
        Minor Variation of WriteFile1
       (WriteFile1 Shown in File Writing Section)
public class WriteFile1A {
  public static void main(String[] args) throws IOException {
    List<String> lines = 
      Arrays.asList("Line One", "Line Two", "Final Line");
    FileUtils.writeLines("output-file-1.txt", lines);
  }
}
• Source of output-file-1.txt after execution
Line One
Line Two
Final Line
```
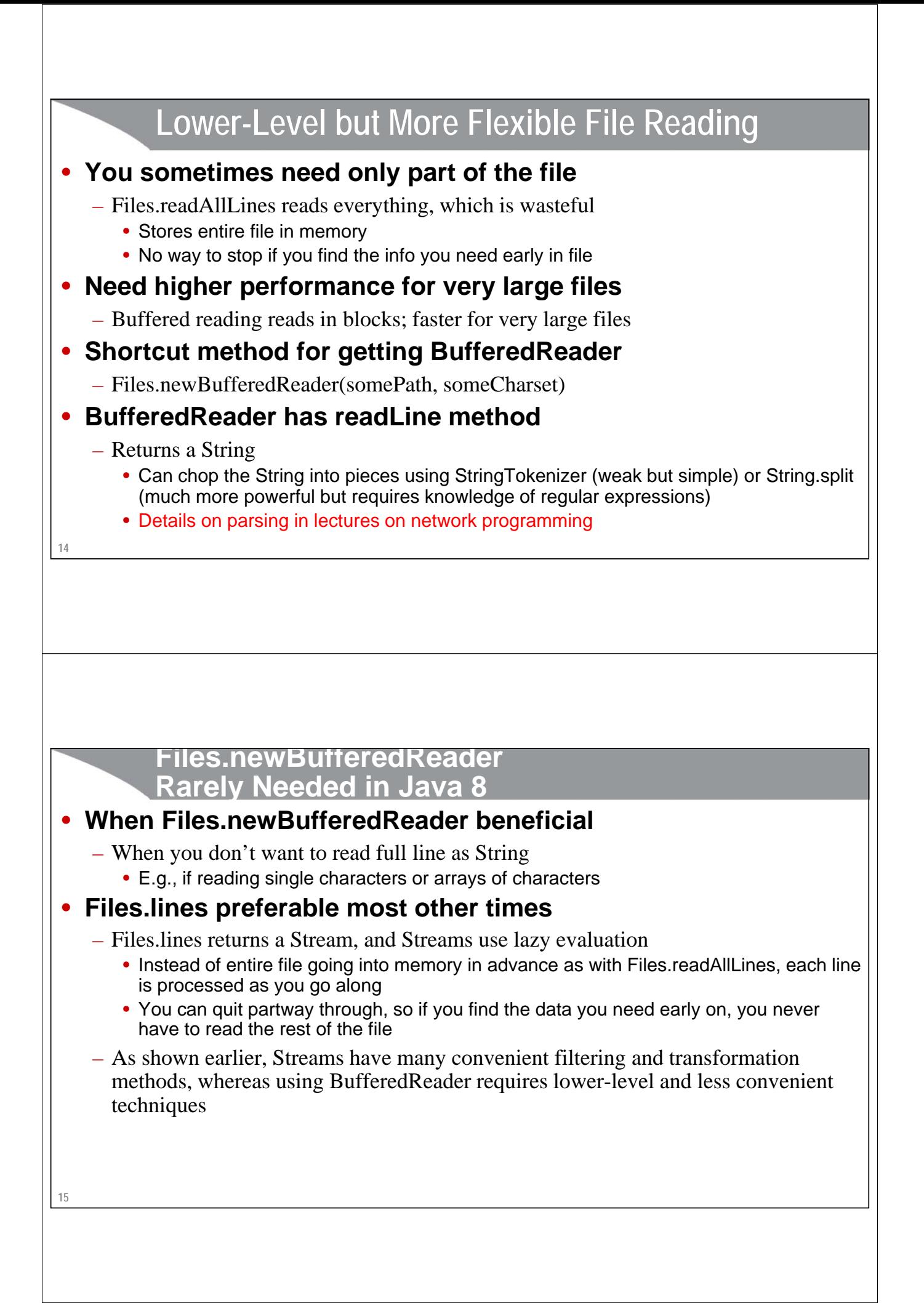

**Example**

```
16
}
public class ReadFile2 {
  public static void main(String[] args) throws Exception {
     String file = "input-file.txt";
     Charset characterSet = Charset.defaultCharset();
     Path path = Paths.get(file);
     try(BufferedReader reader = Files.newBufferedReader(path, characterSet)) {
       System.out.printf("Lines from %s:%n", file);
       String line;
       while ((line = reader.readLine()) != null) {
          System.out.println(line);
        }
     } catch (IOException ioe) {
       System.err.printf("IOException: %s%n", ioe);
     }
  }
                                 This approach using Files.newBufferedReader would be useful in Java 7 if the input file was 
                                 large, so that all the lines are not stored in memory at once. In Java 8, you would just do 
                                 Files.lines(path).forEach(System.out::println).
```
### **Example Output**

• **Source of input-file.txt**

**First line Second line Third line Last line**

#### • **Output of example code from previous slide**

**Lines from input-file.txt: First line Second line Third line Last line**

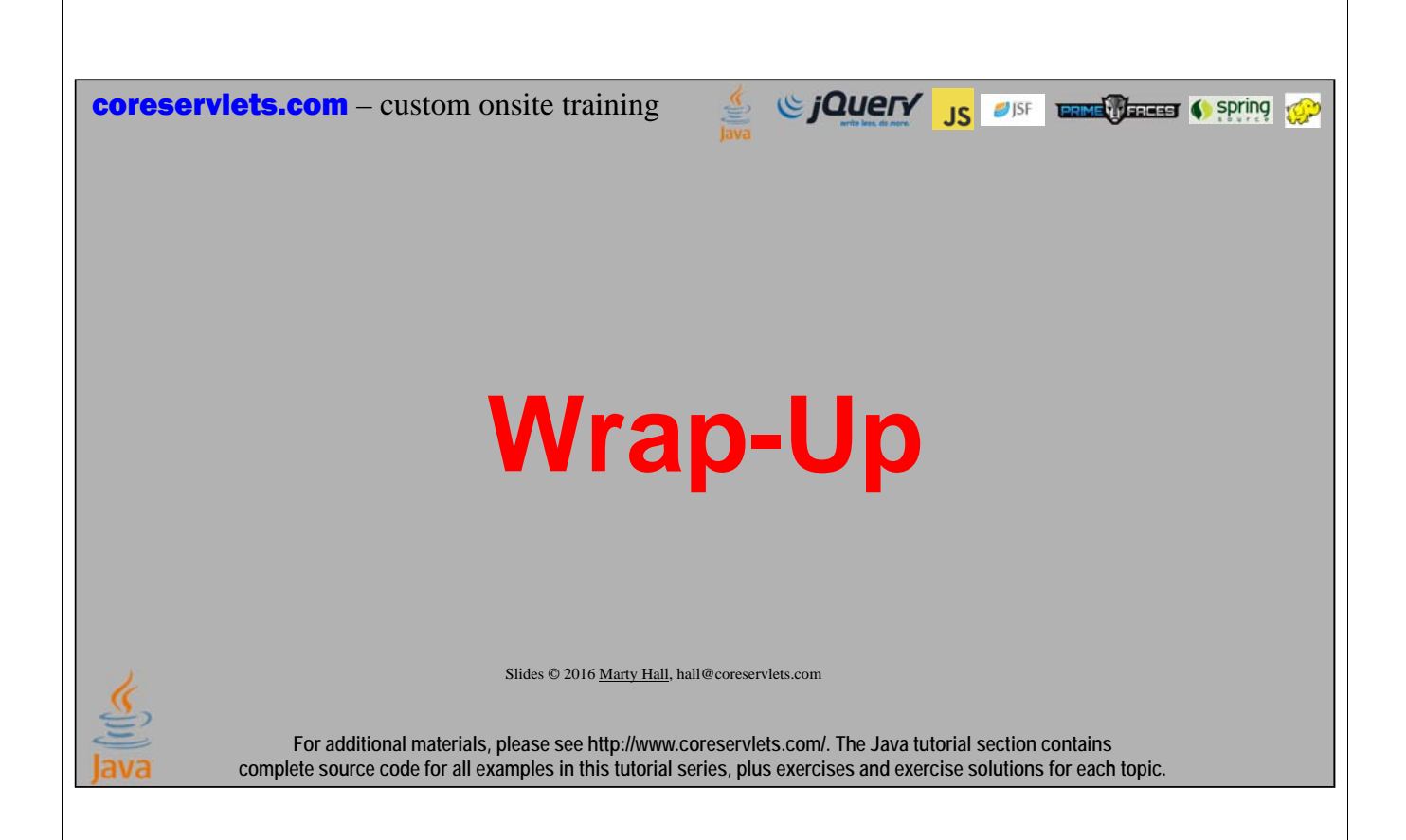

# **Summary**

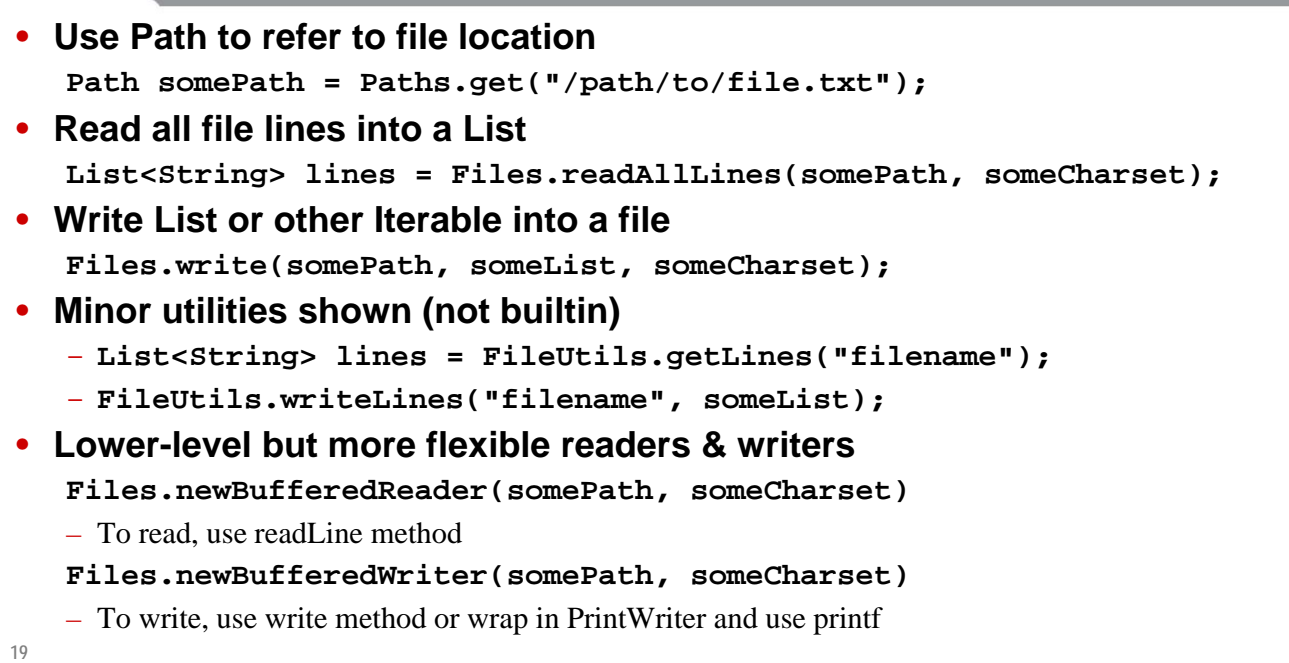

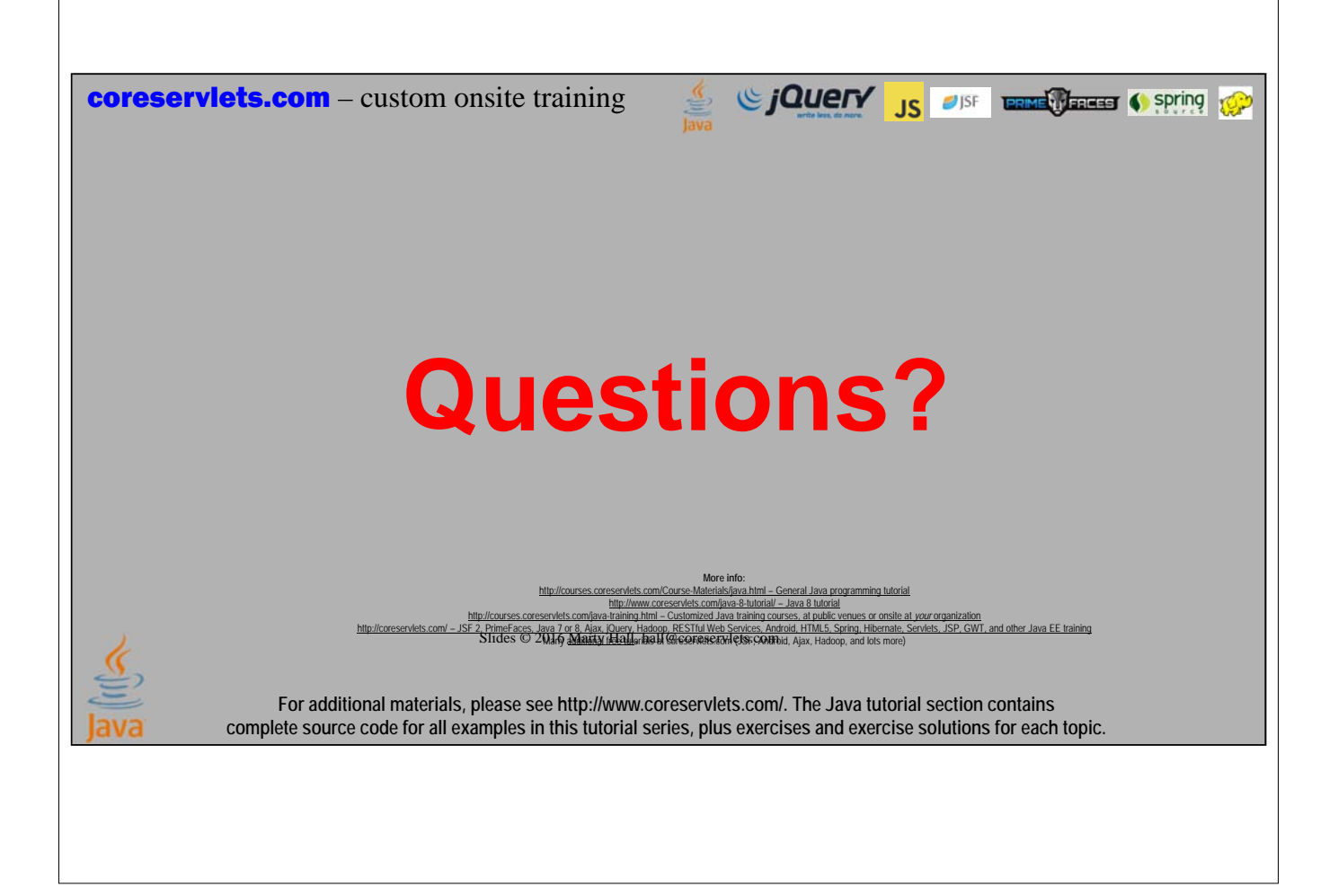